# Exercice 1 — Limites *<sup>7</sup> points*

- **1.** Déterminer la limite en +∞ de : $u_n = n^3 \frac{7}{n}$ *n*
- **2.** Soit  $(v_n)$  la suite définie sur  $\mathbb{N}$  par  $v_n = \frac{3n-1}{7n+9}$  $\frac{\sin 1}{7n+9}$ .
	- a) Expliquer pourquoi cette expression ne permet pas de connaître la limite de  $(v_n)$  en  $+\infty$ .

c'est une forme indéterminer du type  $\frac{\infty}{\infty}$ 

- b) À l'aide de la calculatrice, trouver une valeur approchée de la limite de  $(v_n)$  en +∞.
- **c**) Montrer que pour *n* ≠ 0,  $v_n$  peut s'écrire :  $\frac{3-\frac{1}{n}}{7\cdot 9}$  $7 + \frac{9}{n}$ puis en déduire la valeur exacte de la limite de  $(v_n)$  en  $+\infty$ .  $rac{3-\frac{1}{n}}{2}$  $\frac{n}{7+\frac{9}{n}}$ : mettre au même dénominateur, puis simplifier. *n* numérateur de  $\frac{3-\frac{1}{n}}{\frac{9}{n}}$  $7 + \frac{9}{n}$ de la forme  $a + \frac{b}{a}$  $\frac{b}{n}$  comme  $\lim_{n \to +\infty} \frac{b}{n}$  $\frac{a}{n} = 0$  donc  $\lim_{n \to +\infty} a + \frac{b}{n}$  $\frac{0}{n} = a$ ;

de même pour le numérateur,

d'où  $\lim_{n \to +\infty} v_n = \frac{a}{b}$ *b*

# Exercice 2 — Modélistation *<sup>8</sup> points*

Dans un espace clos, on étudie une population de *Folium de Descartes*. Cette population était 512 individus en 2023. Les scientifiques estiment que le nombre de foliums diminue de 21% chaque année et que cette espèce sera en danger quand leur nombre sera inférieur à 32.

Diminuer de 21 % revient à multiplier par  $\left(1 - \frac{21}{100}\right) = 0,79$ .

donc  $F_1 = 0.79F_0$ 

- b) Déterminer la nature de la suite (F*n*), puis donner l'expression de F*<sup>n</sup>* en fonction de *n*. On passe d'un terme au suivant en multipliant par 0*,*79; donc (F*n*) est une suite géométrique de premier terme  $F_0 = 512$  et de raison 0,79.  $F_n = 512 \times 0.79^n$
- c) Justifier le sens de variation de la suite (F*n*), puis sa limite quand *n* tend vers +∞. La suite (F*n*) est géométrique de premier terme positif et de raison comprise dans ]0;1[ donc elle est décroissante. Comme la raison est dans ]0;1[, elle converge vers 0.
- 2. Pour sauver les *foliums de Descartes*, on décide d'en réintroduire 5 chaque début d'année à partir de janvier 2029. Mais leur nombre continue à baisser de 21% au cours de l'année !

On modélise par D*<sup>n</sup>* le nombre de foliums au début de l'année 2029+*n*, donc début janvier 2029 a  $D_0 = 129$ .

- a) Expliquer par un calcul comment a été trouvé le nombre  $D_0$ . nombre de foliums en 2027 :  $F_0 \times 0.79^6 + 5 = D_0$
- **b**) On admet que pour tout entier  $n$ , :  $D_{n+1} = 0.79D_n + 5$ Le repère représente la droite d'équation  $y = 0.79x + 5$ . Représenter les quatre premiers termes de la suite (D*n*).

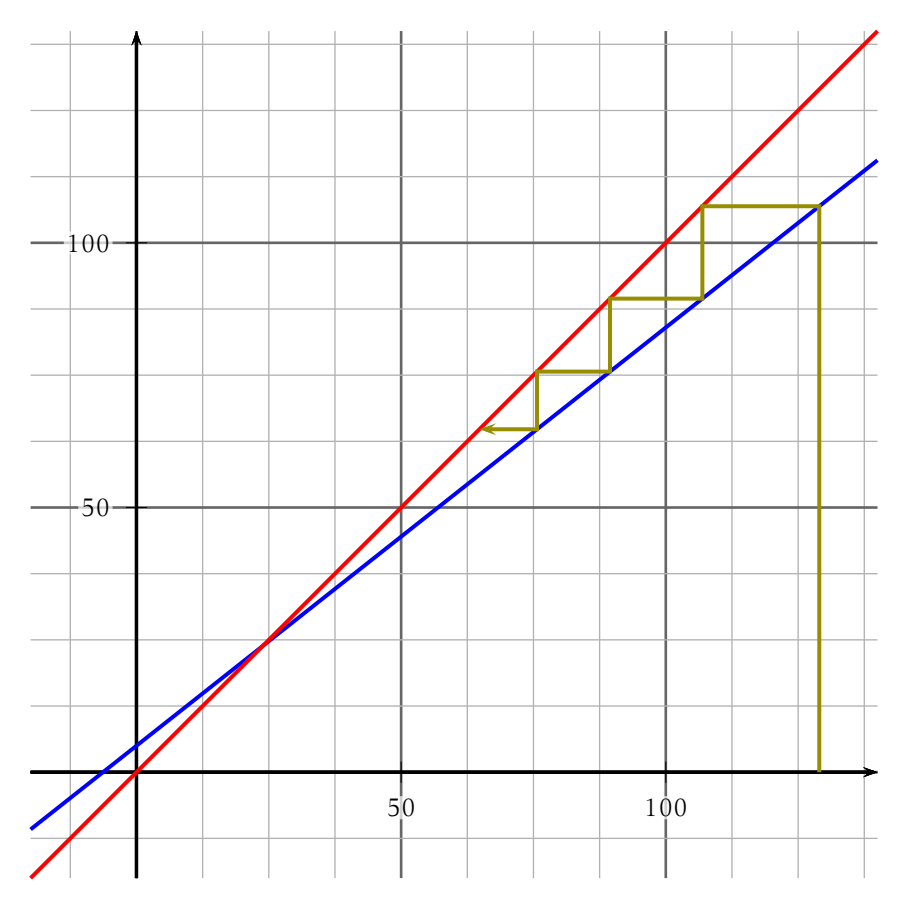

- c) À l'aide d'une lecture graphique déterminer le sens de variation de la suite  $(D_n)$  et conjecturer la limite de  $(D_n)$  en +∞. la suite (D*n*) semble décroissante et converger vers 24.
- d) Le nombre de foliums introduit chaque début d'année permettra-t-il de sauver l'espèce? Jusitfier.

Soit la suite  $(u_n)$  définie sur N par :

$$
\begin{cases} u_0 = -5 \\ u_{n+1} = u_n + 6n + 10 \end{cases}
$$

- 1. Calculer  $u_1$ ,  $u_2$  et  $u_3$
- **2.** On admet que les points  $A(0; u_0)$ ,  $B(1; u_1)$  et  $C(2; u_2)$  appartiennent à une parabole représentant la fonction *f* définie sur  $\mathbb{R}$  par  $f(x) = ax^2 + bx + c$ .
	- a) Déterminer la valeur de *c*. A est un point de la parabole donc  $f(0) = u_0 = -5 \Leftrightarrow a \times 0^2 + b \times 0 + c =$  $-5 \Leftrightarrow c = -5$
	- b) Déterminer, puis résoudre un système de deux équations à deux inconnues permettant de calculer les valeurs de *a* et *b*. Ceci n'est pas le type réponse attendue : voir correction en classe! les points B et C donnent :

$$
\begin{cases} a \times 1^2 + b \times 1 + c = u_1 \\ a \times 2^2 + b \times 2 + c = u_2 \end{cases}
$$

avec  $u_{n+1} = u_n + An + B$ , on trouve  $a = \frac{A}{2}$  $\frac{A}{2}$  et *b* = B -  $\frac{A}{2}$ 2

c) En déduire l'expression de *u<sup>n</sup>* en fonction de *n*. D'après ce qui précède : *f* (*x*) = 3*n* <sup>2</sup> + 7*n* − 5 et *u<sup>n</sup>* = *f* (*n*).

## Exercice 1 — Limites *<sup>7</sup> points*

- **1.** Déterminer la limite en +∞ de : $u_n = -2n^3 + \frac{5}{n}$ *n* **2.** Soit  $(v_n)$  la suite définie sur  $\mathbb{N}$  par  $v_n = \frac{7n-8}{9n+3}$ 
	- $\frac{n+1}{9n+3}$ a) Expliquer pourquoi cette expression ne permet pas de connaître la limite de  $(v_n)$  en  $+\infty$ .

c'est une forme indéterminer du type  $\frac{\infty}{\infty}$ 

- b) À l'aide de la calculatrice, trouver une valeur approchée de la limite de  $(v_n)$  en +∞.
- **c**) Montrer que pour *n* ≠ 0,  $v_n$  peut s'écrire :  $\frac{7-\frac{8}{n}}{0\cdot 3}$ 9 + <sup>3</sup> *n* puis en déduire la valeur exacte de la limite de  $(v_n)$  en  $+\infty$ .  $\frac{7-\frac{8}{n}}{2}$  $\frac{n}{9 + \frac{3}{n}}$ : mettre au même dénominateur, puis simplifier. *n* numérateur de  $\frac{7-\frac{8}{n}}{2}$ 9 + <sup>3</sup> *n* de la forme  $a + \frac{b}{a}$  $\frac{b}{n}$  comme  $\lim_{n \to +\infty} \frac{b}{n}$  $\frac{a}{n} = 0$  donc  $\lim_{n \to +\infty} a + \frac{b}{n}$  $\frac{0}{n} = a$ ; de même pour le numérateur, d'où  $\lim_{n \to +\infty} v_n = \frac{a}{b}$

### Exercice 2 — Modélistation *<sup>8</sup> points*

*b*

Dans un espace clos, on étudie une population de *Folium de Descartes*. Cette population était 512 individus en 2023. Les scientifiques estiment que le nombre de foliums diminue de 27% chaque année et que cette espèce sera en danger quand leur nombre sera inférieur à 32.

Diminuer de 27% revient à multiplier par  $\left(1 - \frac{27}{100}\right) = 0.73$ .

donc  $F_1 = 0.73F_0$ 

- b) Déterminer la nature de la suite (F*n*), puis donner l'expression de F*<sup>n</sup>* en fonction de *n*. On passe d'un terme au suivant en multipliant par 0*,*73; donc (F*n*) est une suite géométrique de premier terme  $F_0 = 512$  et de raison 0,73.  $F_n = 512 \times 0.73^n$
- c) Justifier le sens de variation de la suite (F*n*), puis sa limite quand *n* tend vers +∞. La suite (F*n*) est géométrique de premier terme positif et de raison comprise dans ]0;1[ donc elle est décroissante. Comme la raison est dans ]0;1[, elle converge vers 0.

2. Pour sauver les *foliums de Descartes*, on décide d'en réintroduire 7 chaque

début d'année à partir de janvier 2029. Mais leur nombre continue à baisser de 27% au cours de l'année !

On modélise par D*<sup>n</sup>* le nombre de foliums au début de l'année 2029+*n*, donc début janvier 2029 a  $D_0 = 84$ .

- a) Expliquer par un calcul comment a été trouvé le nombre  $D_0$ . nombre de foliums en 2027 :  $F_0 \times 0.73^6 + 7 = D_0$
- **b**) On admet que pour tout entier  $n$ , :  $D_{n+1} = 0.73D_n + 7$ Le repère représente la droite d'équation  $y = 0.73x + 7$ . Représenter les quatre premiers termes de la suite (D*n*).

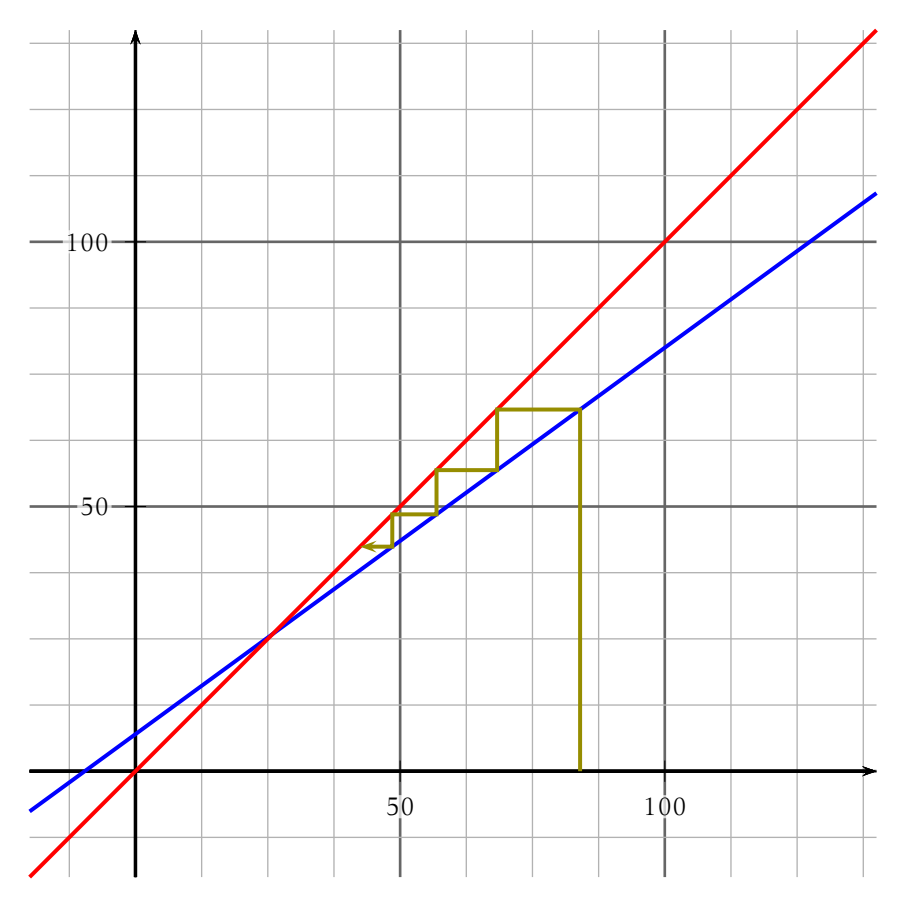

- c) À l'aide d'une lecture graphique déterminer le sens de variation de la suite  $(D_n)$  et conjecturer la limite de  $(D_n)$  en +∞. la suite (D*n*) semble décroissante et converger vers 26.
- d) Le nombre de foliums introduit chaque début d'année permettra-t-il de sauver l'espèce? Jusitfier.

Soit la suite  $(u_n)$  définie sur N par :

$$
\begin{cases} u_0 &= -7 \\ u_{n+1} = u_n + 4n - 4 \end{cases}
$$

- 1. Calculer  $u_1$ ,  $u_2$  et  $u_3$
- **2.** On admet que les points  $A(0; u_0)$ ,  $B(1; u_1)$  et  $C(2; u_2)$  appartiennent à une parabole représentant la fonction *f* définie sur  $\mathbb{R}$  par  $f(x) = ax^2 + bx + c$ .
	- a) Déterminer la valeur de *c*. A est un point de la parabole donc  $f(0) = u_0 = -7 \Leftrightarrow a \times 0^2 + b \times 0 + c =$  $-7 \Leftrightarrow c = -7$
	- b) Déterminer, puis résoudre un système de deux équations à deux inconnues permettant de calculer les valeurs de *a* et *b*. Ceci n'est pas le type réponse attendue : voir correction en classe! les points B et C donnent :

$$
\begin{cases} a \times 1^2 + b \times 1 + c = u_1 \\ a \times 2^2 + b \times 2 + c = u_2 \end{cases}
$$

avec  $u_{n+1} = u_n + An + B$ , on trouve  $a = \frac{A}{2}$  $\frac{A}{2}$  et *b* = B -  $\frac{A}{2}$ 2

c) En déduire l'expression de *u<sup>n</sup>* en fonction de *n*. D'après ce qui précède : *f* (*x*) = 2*n* <sup>2</sup> − 6*n* − 7 et *u<sup>n</sup>* = *f* (*n*).

# Exercice 1 — Limites *<sup>7</sup> points*

- **1.** Déterminer la limite en +∞ de : $u_n = n^3 \frac{6}{n}$ *n*
- **2.** Soit  $(v_n)$  la suite définie sur  $\mathbb{N}$  par  $v_n = \frac{4n-1}{7n+5}$  $\frac{1}{7n+5}$ .
	- a) Expliquer pourquoi cette expression ne permet pas de connaître la limite de  $(v_n)$  en  $+\infty$ .

c'est une forme indéterminer du type  $\frac{\infty}{\infty}$ 

- b) À l'aide de la calculatrice, trouver une valeur approchée de la limite de  $(v_n)$  en +∞.
- c) Montrer que pour  $n \neq 0$ ,  $v_n$  peut s'écrire :  $\frac{4-\frac{1}{n}}{7-\frac{5}{n}}$  $7 + \frac{5}{n}$ puis en déduire la valeur exacte de la limite de  $(v_n)$  en  $+\infty$ .  $rac{4-\frac{1}{n}}{2}$  $\frac{n}{7+\frac{5}{n}}$ : mettre au même dénominateur, puis simplifier. *n* numérateur de  $\frac{4-\frac{1}{n}}{\frac{5}{n}}$  $7 + \frac{5}{n}$ de la forme  $a + \frac{b}{a}$  $\frac{b}{n}$  comme  $\lim_{n \to +\infty} \frac{b}{n}$  $\frac{a}{n} = 0$  donc  $\lim_{n \to +\infty} a + \frac{b}{n}$  $\frac{0}{n} = a$ ; de même pour le numérateur, d'où  $\lim_{n \to +\infty} v_n = \frac{a}{b}$

### Exercice 2 — Modélistation *<sup>8</sup> points*

*b*

Dans un espace clos, on étudie une population de *Folium de Descartes*. Cette population était 512 individus en 2023. Les scientifiques estiment que le nombre de foliums diminue de 23% chaque année et que cette espèce sera en danger quand leur nombre sera inférieur à 32.

Diminuer de 23% revient à multiplier par  $\left(1 - \frac{23}{100}\right) = 0.77$ .

donc  $F_1 = 0.77F_0$ 

- b) Déterminer la nature de la suite (F*n*), puis donner l'expression de F*<sup>n</sup>* en fonction de *n*. On passe d'un terme au suivant en multipliant par 0*,*77; donc (F*n*) est une suite géométrique de premier terme  $F_0 = 512$  et de raison 0,77.  $F_n = 512 \times 0.77^n$
- c) Justifier le sens de variation de la suite (F*n*), puis sa limite quand *n* tend vers +∞. La suite (F*n*) est géométrique de premier terme positif et de raison comprise dans ]0;1[ donc elle est décroissante. Comme la raison est dans ]0;1[, elle converge vers 0.

2. Pour sauver les *foliums de Descartes*, on décide d'en réintroduire 9 chaque

début d'année à partir de janvier 2029. Mais leur nombre continue à baisser de 23% au cours de l'année !

On modélise par D*<sup>n</sup>* le nombre de foliums au début de l'année 2029+*n*, donc début janvier 2029 a  $D_0 = 115$ .

- a) Expliquer par un calcul comment a été trouvé le nombre  $D_0$ . nombre de foliums en 2027 :  $F_0 \times 0.77^6 + 9 = D_0$
- **b**) On admet que pour tout entier  $n$ , :  $D_{n+1} = 0.77D_n + 9$ Le repère représente la droite d'équation  $y = 0.77x + 9$ . Représenter les quatre premiers termes de la suite (D*n*).

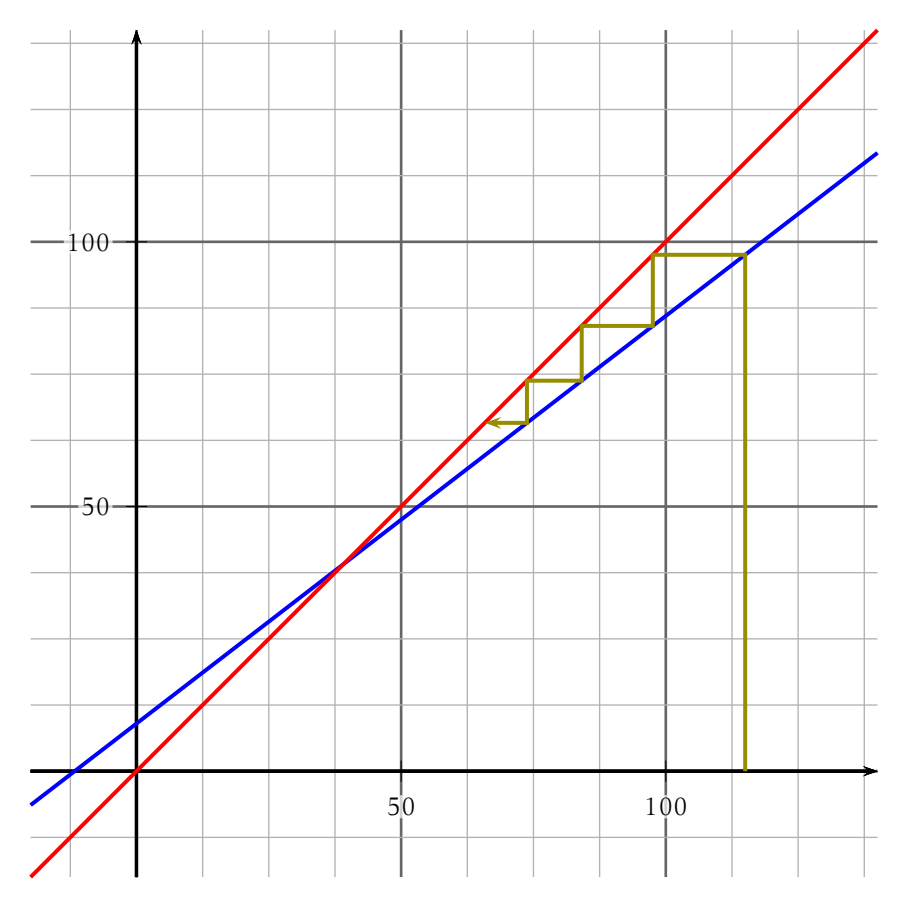

- c) À l'aide d'une lecture graphique déterminer le sens de variation de la suite  $(D_n)$  et conjecturer la limite de  $(D_n)$  en +∞. la suite (D*n*) semble décroissante et converger vers 39.
- d) Le nombre de foliums introduit chaque début d'année permettra-t-il de sauver l'espèce? Jusitfier.

Soit la suite  $(u_n)$  définie sur N par :

$$
\begin{cases} u_0 = -4 \\ u_{n+1} = u_n + 10n - 3 \end{cases}
$$

- 1. Calculer  $u_1$ ,  $u_2$  et  $u_3$
- **2.** On admet que les points  $A(0; u_0)$ ,  $B(1; u_1)$  et  $C(2; u_2)$  appartiennent à une parabole représentant la fonction *f* définie sur  $\mathbb{R}$  par  $f(x) = ax^2 + bx + c$ .
	- a) Déterminer la valeur de *c*. A est un point de la parabole donc  $f(0) = u_0 = -4 \Leftrightarrow a \times 0^2 + b \times 0 + c =$  $-4 \Leftrightarrow c = -4$
	- b) Déterminer, puis résoudre un système de deux équations à deux inconnues permettant de calculer les valeurs de *a* et *b*. Ceci n'est pas le type réponse attendue : voir correction en classe! les points B et C donnent :

$$
\begin{cases} a \times 1^2 + b \times 1 + c = u_1 \\ a \times 2^2 + b \times 2 + c = u_2 \end{cases}
$$

avec  $u_{n+1} = u_n + An + B$ , on trouve  $a = \frac{A}{2}$  $\frac{A}{2}$  et *b* = B -  $\frac{A}{2}$ 2

c) En déduire l'expression de *u<sup>n</sup>* en fonction de *n*. D'après ce qui précède : *f* (*x*) = 5*n* <sup>2</sup> − 8*n* − 4 et *u<sup>n</sup>* = *f* (*n*).

# Exercice 1 — Limites *<sup>7</sup> points*

- **1.** Déterminer la limite en +∞ de : $u_n = -4n^3 + \frac{7}{n}$ *n* **2.** Soit  $(v_n)$  la suite définie sur  $\mathbb{N}$  par  $v_n = \frac{6n-5}{7n+5}$ 
	- $\frac{3!}{7n+5}$ a) Expliquer pourquoi cette expression ne permet pas de connaître la limite de  $(v_n)$  en  $+\infty$ .

c'est une forme indéterminer du type  $\frac{\infty}{\infty}$ 

- b) À l'aide de la calculatrice, trouver une valeur approchée de la limite de  $(v_n)$  en +∞.
- **c**) Montrer que pour *n* ≠ 0,  $v_n$  peut s'écrire :  $\frac{6 \frac{5}{n}}{7 \cdot 5}$  $7 + \frac{5}{n}$ puis en déduire la valeur exacte de la limite de  $(v_n)$  en  $+\infty$ .  $rac{6-\frac{5}{n}}{2}$  $\frac{n}{7+\frac{5}{n}}$ : mettre au même dénominateur, puis simplifier. *n* numérateur de  $\frac{6-\frac{5}{n}}{\frac{5}{n}}$  $7 + \frac{5}{n}$ de la forme  $a + \frac{b}{a}$  $\frac{b}{n}$  comme  $\lim_{n \to +\infty} \frac{b}{n}$  $\frac{a}{n} = 0$  donc  $\lim_{n \to +\infty} a + \frac{b}{n}$  $\frac{0}{n} = a$ ; de même pour le numérateur, d'où  $\lim_{n \to +\infty} v_n = \frac{a}{b}$ *b*

### Exercice 2 — Modélistation *<sup>8</sup> points*

Dans un espace clos, on étudie une population de *Folium de Descartes*. Cette population était 512 individus en 2023. Les scientifiques estiment que le nombre de foliums diminue de 26% chaque année et que cette espèce sera en danger quand leur nombre sera inférieur à 32.

Diminuer de 26% revient à multiplier par  $\left(1 - \frac{26}{100}\right) = 0.74$ .

donc  $F_1 = 0.74F_0$ 

- b) Déterminer la nature de la suite (F*n*), puis donner l'expression de F*<sup>n</sup>* en fonction de *n*. On passe d'un terme au suivant en multipliant par 0*,*74; donc (F*n*) est une suite géométrique de premier terme  $F_0 = 512$  et de raison 0,74.  $F_n = 512 \times 0.74^n$
- c) Justifier le sens de variation de la suite (F*n*), puis sa limite quand *n* tend vers +∞. La suite (F*n*) est géométrique de premier terme positif et de raison comprise dans ]0;1[ donc elle est décroissante. Comme la raison est dans ]0;1[, elle converge vers 0.
- 2. Pour sauver les *foliums de Descartes*, on décide d'en réintroduire 6 chaque début d'année à partir de janvier 2029. Mais leur nombre continue à baisser de 26% au cours de l'année !

On modélise par D*<sup>n</sup>* le nombre de foliums au début de l'année 2029+*n*, donc début janvier 2029 a  $D_0 = 90$ .

- a) Expliquer par un calcul comment a été trouvé le nombre  $D_0$ . nombre de foliums en 2027 :  $F_0 \times 0.74^6 + 6 = D_0$
- **b**) On admet que pour tout entier  $n$ , :  $D_{n+1} = 0.74D_n + 6$ Le repère représente la droite d'équation  $y = 0.74x + 6$ . Représenter les quatre premiers termes de la suite (D*n*).

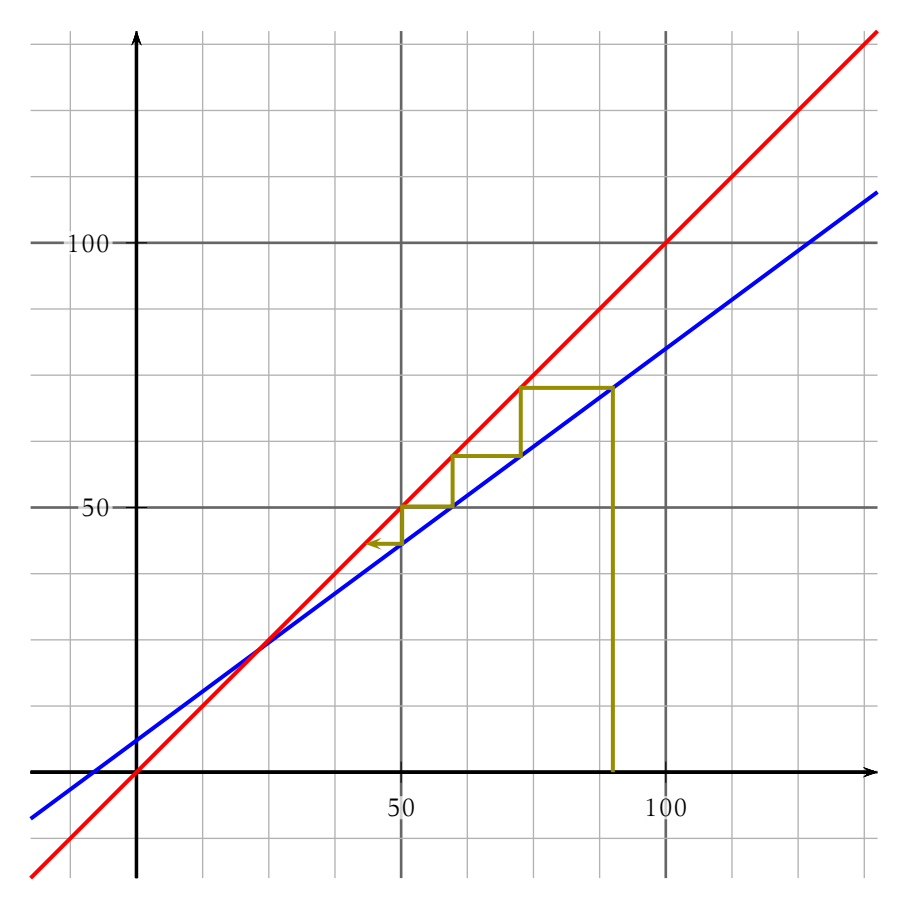

- c) À l'aide d'une lecture graphique déterminer le sens de variation de la suite  $(D_n)$  et conjecturer la limite de  $(D_n)$  en +∞. la suite (D*n*) semble décroissante et converger vers 23.
- d) Le nombre de foliums introduit chaque début d'année permettra-t-il de sauver l'espèce? Jusitfier.

Soit la suite  $(u_n)$  définie sur N par :

$$
\begin{cases} u_0 = -2 \\ u_{n+1} = u_n + 8n - 5 \end{cases}
$$

- 1. Calculer  $u_1$ ,  $u_2$  et  $u_3$
- **2.** On admet que les points  $A(0; u_0)$ ,  $B(1; u_1)$  et  $C(2; u_2)$  appartiennent à une parabole représentant la fonction *f* définie sur  $\mathbb{R}$  par  $f(x) = ax^2 + bx + c$ .
	- a) Déterminer la valeur de *c*. A est un point de la parabole donc  $f(0) = u_0 = -2 \Leftrightarrow a \times 0^2 + b \times 0 + c =$  $-2 \Leftrightarrow c = -2$
	- b) Déterminer, puis résoudre un système de deux équations à deux inconnues permettant de calculer les valeurs de *a* et *b*. Ceci n'est pas le type réponse attendue : voir correction en classe! les points B et C donnent :

$$
\begin{cases} a \times 1^2 + b \times 1 + c = u_1 \\ a \times 2^2 + b \times 2 + c = u_2 \end{cases}
$$

avec  $u_{n+1} = u_n + An + B$ , on trouve  $a = \frac{A}{2}$  $\frac{A}{2}$  et *b* = B -  $\frac{A}{2}$ 2

c) En déduire l'expression de *u<sup>n</sup>* en fonction de *n*. D'après ce qui précède : *f* (*x*) = 4*n* <sup>2</sup> − 9*n* − 2 et *u<sup>n</sup>* = *f* (*n*).